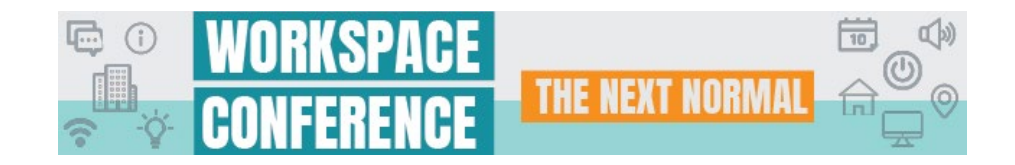

# Resources & Support

#### Operating System

- Windows OS: 10 running the latest versions of Chrome, Firefox, or Edge Chrome is preferred.
- Mac OS: 10.10+ running or the latest version of Firefox or Chrome Chrome is preferred.
- Browser Configuration: The browser must accept cookies and have JavaScript enabled.
- Screen Resolution: 1024×768
- Connection: Wired connection (No Wi-Fi. Wi-Fi is prone to connectivity drops)
- Connection Speed: 1 Mbps or faster (upload and download speed)

### Connectivity

- **We strongly recommend a wired connection instead of wireless.**
- **Conserve bandwidth by closing all nonessential browser tabs, email, and other applications.**

# Troubleshooting

- **Please ensure you are using a supported browser (Chrome, Firefox or Edge).**
- All attendees should be on a wired internet connection No Wi-Fi when possible.
- Refresh Presentation Manager XD (F5) or try another browser.

## Clearing Your Cache

Clear cache/cookies to optimize browser performance.

- Close all unused applications, especially those that may have access to your webcam (Skype, Microsoft Teams, etc.), and close extra browser tabs to conserve bandwidth.
- Reboot the computer if time permits.
- Try connecting off of a VPN. If the issue persists after troubleshooting, it is usually related to network configurations such as VPN or Firewalls. If this doesn't resolve the issue, please submit a case to Platform Support so our team can work with your internal IT department to find a resolution.

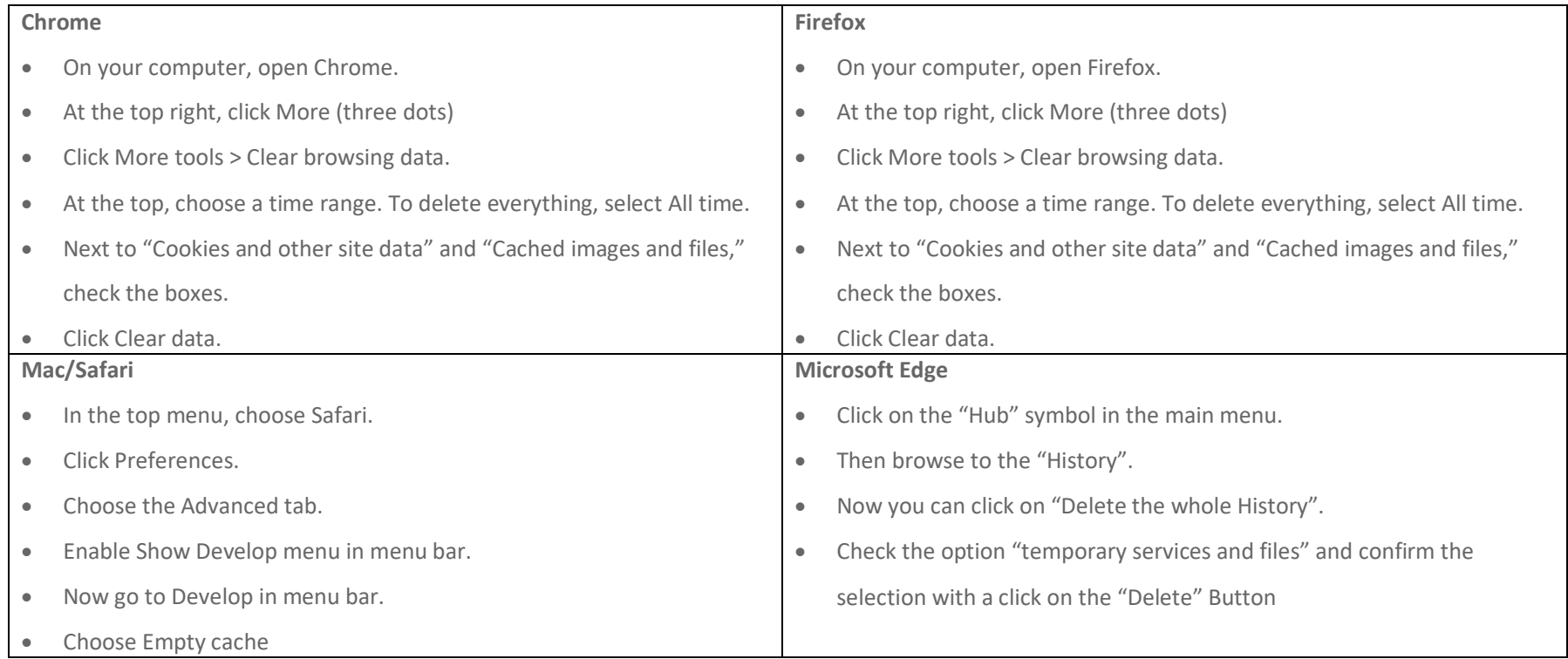